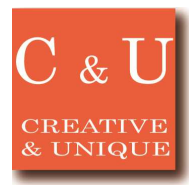

# **RONIX** External transfer of I/Q data measured by the signal analyzer

 $\Diamond I/Q$  data measured can be easily transferred by the signal analyzer.

### \*Application\*

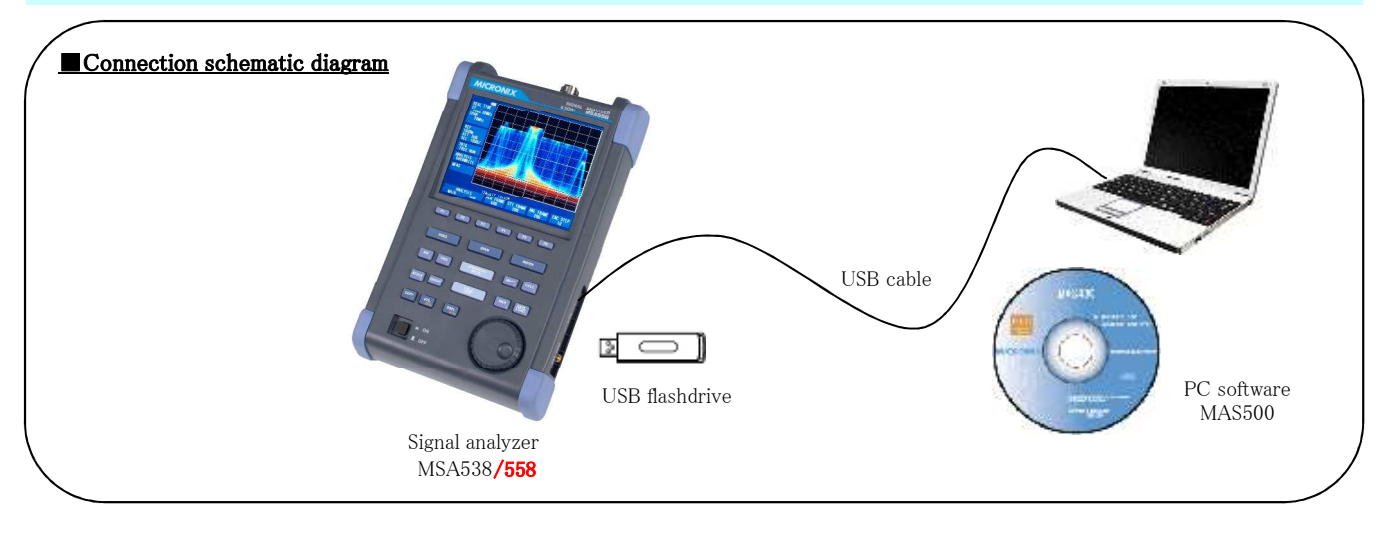

#### \*Solution\*

- ■Set the signal analyzer to the real time mode.
- ■Select the display of the time domain in the main analysis, and then run the Data Acquisition.
- The I/Q data of up to 16,383 frames can be saved.

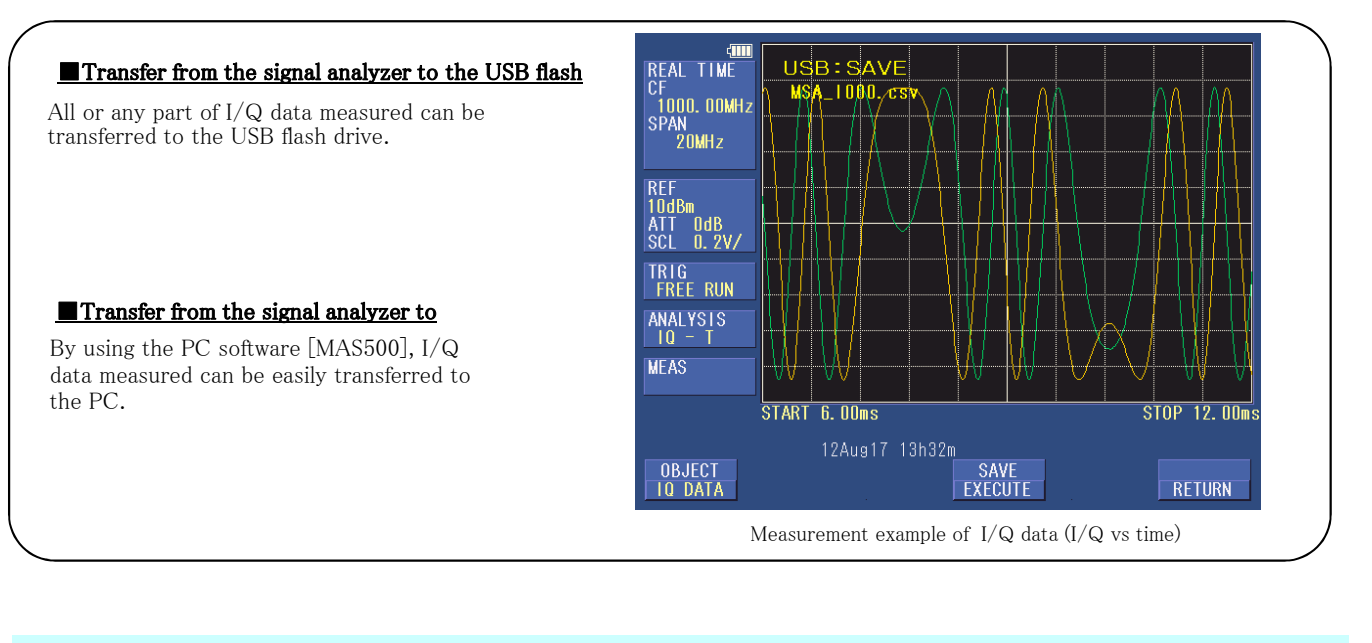

## \*System constitution\*

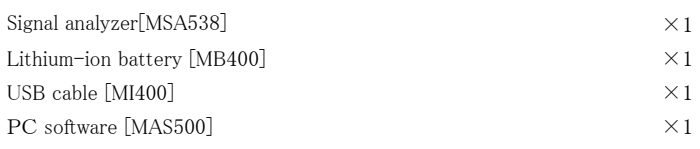

# MICRONIX Corporation <sup>2987-2</sup> Kobiki-cho, Hachioji-shi, Tokyo Japan

Tel: +81-42-637-3667 Fax:+ 81-42-637-0227

URL http://www.micronix-jp.com E-mail micronix\_e@micronix-jp.com

2015/1